# МУНИЦИАЛЬНОЕ БЮДЖЕТНОЕ ОБЩЕОБРАЗОВАТЕЛЬНЕ УЧРЕЖДЕНИЕ «БЫСТРИНСКАЯ СРЕДНЯЯ ОБЩЕОБРАЗОВАТЕЛЬНАЯ ШКОЛА»

Принято на заседании педагогического совета Протокол № 11 OT « $\mathcal{O} \neq \mathcal{P}$   $\mathcal{O} \neq 2021$ r.

Утверждаю И.О. директор МБОУ «БСОШ» *Сейт* О.Э. Коноплёва 09 2021г. OT  $\left\langle \mathcal{O} \right\rangle$ 

# ДОПОЛНИТЕЛЬНАЯ ОБЩЕОБРАЗОВАТЕЛЬНАЯ ОБЩЕРАЗВИВАЮЩАЯ ПРОГРАММА

«Геоинформатика»

(наименование программы)

Направленность: техническая Уровень программы: базовый Возраст обучающихся: 12 - 18 лет Срок реализации программы: 2 года

> Автор-составитель программы: Зонов Антон Олегович, педагог дополнительного образования (фамилия, имя, отчество полностью, должность)

 $c.\overline{3}cc$ 2021 год

Дополнительная общеобразовательная общеразвивающая программа *«Геоинформатика»* разработана в соответствии с *нормативно-правовыми документами:*

1. Федеральный Закон № 273 от 29.12.2012 года «Об образовании в РФ».

2. Концепция развития дополнительного образования детей, утверждённая распоряжением Правительства Российской Федерации от 4 сентября 2014 года № 1726-р;

3. Письмо Министерства просвещения РФ от 19 марта 2020 г. № ГД-39/04 "О направлении методических рекомендаций" (Методические рекомендации по реализации образовательных программ начального общего, основного общего, среднего общего образования, образовательных программ среднего профессионального образования и дополнительных общеобразовательных программ с применением электронного обучения и дистанционных образовательных технологий);

4. Целевая модель развития региональных систем дополнительного образования детей, утвержденная приказом Министерством Просвещения России от 3.09.2019 № 467;

5. СанПиН 2.4.4. 3172-14 «Санитарно-эпидемиологические требования к устройству, содержанию и организации режима работы образовательных организаций дополнительного образования детей»;

6. Приказ Министерства Просвещения РФ от 09.11.2018 года № 196 «Об утверждении Порядка организации и осуществления образовательной деятельности по дополнительным общеобразовательным программам»;

7. Постановление Главного государственного врача Российской Федерации от 28 сентября 2020 года № 28 «Об утверждении санитарных правил СП 2.4.3648-20 «Санитарно - эпидемиологические требования к организациям воспитания и обучения, отдыха и оздоровления детей и молодёжи», зарегистрировано в Минюсте Российской Федерации 18 декабря 2020 года № 61573;

8. Постановление Главного государственного врача Российской Федерации от 28 января 2021 года № 2 «Об утверждении санитарных правил СанПин 1.2.3685-21 «гигиенические нормативы и требования к обеспечению безопасности и безвредности для человека факторов среды обитания», зарегистрировано в Минюсте Российской Федерации 29 января 2021 года № 62296.

#### **Введение в дополнительную общеобразовательную программу**

ГИС вооружает ученика быстродействующими измерительными инструментами, позволяют сосредоточить внимание на определении и анализе их результатов, выстраивать трёхмерные модели местности, ландшафта и зданий. Её использование позволяет показать информацию, размещенную на плоскости, в объемном трехмерном виде. Современные ГИС так же не обходятся без БПЛА (без пилотные летательные аппараты).

### **Уровень освоения программы**: базовый;

Базовый уровень: предполагает использование и реализацию таких форм организации материала, которые допускают освоение специализированных знаний и языка, гарантированно обеспечивают трансляцию общей и целостной картины в рамках содержательно-тематического направления программы.

**Форма обучения**: групповая (лекции, беседы, практические работы) – очная (сочетание аудиторных и выездных занятий) или очнодистанционная (сочетание очных занятий и электронного обучения) или дистанционная (обучение с использованием дистанционных образовательных технологий).

– групповая (занятия проводятся в одновозрастных или разновозрастных группах, численный состав группы – (количество человек) или индивидуальная.

По **времени реализации** программа является двухгодичной.

### **Актуальность**

Актуальность программы обусловлена тем, что в настоящее время геоинформационная система является новой ориентировкой во времени и пространстве, она включает в себя современные методы обработки информации доступной для большинства людей. Применение ГИС позволяет на качественно новом уровне обеспечить информационной базой практически все службы и на этой основе обеспечить решение технических, экономических и целого ряда других задач. К числу наиболее актуальных проблем относится применение ГИС в разнообразных областях, как: землепользование, инженерные коммуникации, финансы, экономика, картографические работы, экология, недвижимость, транспорт,

строительство, телекоммуникации и связь, навигация, дорожное хозяйство и многое другое.

# **Новизна**

Выше перечисленная актуальность дополнительной образовательной программы «Геоинформатика» опирается на новизну современных технологий в образовательном процессе. Ученик развивает пространственное мышление, приобретает умение прототипировать и реализовывать свои идеи, учится правильно анализировать информацию и данные с различных источников, критическому мышлению, социальные и коммуникационные навыки и работу в команде.

# **Педагогическая целесообразность**

Введение дополнительной образовательной программы «Геоинформатика» в школе неизбежно изменит картину восприятия учащимися технических дисциплин, переводя их из разряда умозрительных в разряд прикладных. Применение детьми на практике теоретических знаний, полученных на географии или информатики, ведет к более глубокому пониманию основ, закрепляет полученные навыки, формируя образование в его наилучшем смысле. И с другой стороны, ориентирование на местности с помощью высоких технологий, в которых заблаговременно узнаются основные принципы расчетов цифровых систем и алгоритмы поиска пути, послужат хорошей почвой для последующего освоения сложного теоретического материала на уроках. Трехмерное моделирование на компьютере при всей его полезности для развития умственных способностей и пространственного мышления во многом упрощает восприятие картографической местности, действующего также и в виртуальной, или среде дополненной реальности.

# **Отличительные особенности**

Особенностью данной программы является ориентация обучающихся на освоения трехмерного моделирования (в том числе метод фотограмметрии), пилотирование БПЛА с использованием фото и видеосъемки местности, цифрового и локального прототипирования. Для реализации этой особенности в программу 1 и 2 года были включены разделы «Введение в основы трехмерного моделирования в программе Blender 3D» и «Введение в алгоритмы реализации методов фотограмметрии» соответственно.

# **Адресат программы**

Программа адресована детям от 9 до 18 лет. При отборе детей учитываются их склонности, возможности, интересы. Вовлекаются не только самые способные и подготовленные учащиеся, но и средние и слабые по знаниям. Помочь учащемуся найти себя как можно раньше – одна из важных задач программы.

# **Сроки реализации**

Программа рассчитана на 2 года обучения. Первый год обучения – 306 часов. Второй год обучения – 306 часов. На полное освоение программы требуется 612 часов. В программе представлен перечень тем 1 цикла для реализации 1 года обучения, перечень тем 2 цикла для реализации 2 года обучения.

# **Формы обучения и режим занятий**

Обучение происходит очно в групповой форме. При необходимости используются технологии дистанционного обучения.

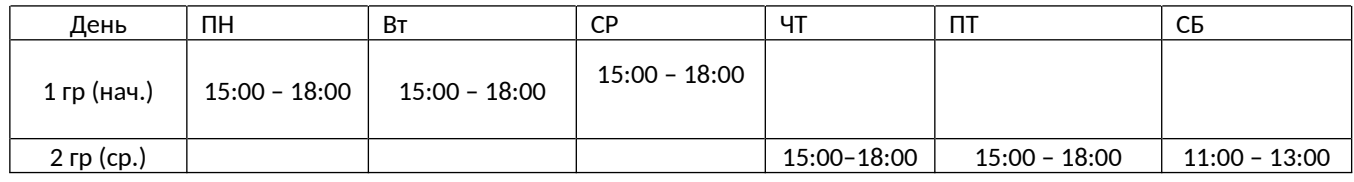

# **Цель обучения:**

- начальное и расширенное обучение школьников методам работы с прототипированием и реализации проектов в геоинформатике.

# **Задачи:**

- знакомство школьников с трехмерным моделированием в программе Blender 3D, базовыми возможностями моделирования;

- обучение созданию и построению карт местности, редактированию карт местности в графической среде программы JOSM;

обеспечение начальных знаний и мотивацию изучения геоинформатики и пилотирования БПЛА в основной школе;

- ознакомление обучающихся с комплексом базовых технологий, применяемых при прототипировании картографических проектов;

- реализация межпредметных связей с географией, информатикой и физикой;

- решение ряда цифровых задач, результатом каждой из которых будет работающий кейс.

- Готовить к самостоятельной жизни детей адекватному вхождению воспитанников в систему социальных отношений; социализации воспитанников через обучение при взаимодействии друг с другом в коллективе и педагогом в процессе.

- Создавать условия для самореализации детей.

- Развивать навыки самоорганизации, самоуправления, самоконтроля.

# **Личностные, метапредметные и предметные результаты изучения курса**

Личностные результаты (к личностным результатам освоения курса можно отнести):

- критическое отношение к информации и избирательность её восприятия;- осмысление мотивов своих действий при выполнении заданий; развитие любознательности, сообразительности при выполнении разнообразных заданий проблемного и эвристического характера;- развитие внимательности, настойчивости, целеустремленности, умения преодолевать трудности – качеств весьма важных в практической деятельности любого человека;- развитие самостоятельности суждений, независимости и нестандартности мышления;- воспитание чувства справедливости, ответственности;- начало профессионального самоопределения, ознакомление с миром профессий, связанных с робототехникой.

### **Метапредметные результаты**

Регулятивные универсальные учебные действия:- принимать и сохранять учебную задачу;- планировать последовательность шагов алгоритма для достижения цели;- формировать умения ставить цель – создание творческой работы, планировать достижение этой цели; осуществлять итоговый и пошаговый контроль по результату;- адекватно воспринимать оценку учителя;- различать способ и результат действия; вносить коррективы в действия в случае расхождения результата решения задачи на основе ее оценки и учета характера сделанных ошибок;- в сотрудничестве с учителем ставить новые учебные задачи;- проявлять познавательную инициативу в учебном сотрудничестве;- осваивать способы решения проблем творческого характера в жизненных ситуациях;- оценивать получающийся творческий продукт и соотносить его с изначальным замыслом, выполнять по необходимости коррекции либо продукта, либо замысла.

Познавательные универсальные учебные действия:

- осуществлять поиск информации в индивидуальных информационных архивах учащегося, информационной среде образовательного учреждения, в федеральных хранилищах информационных образовательных ресурсов;-

использовать средства информационных и коммуникационных технологий для решения коммуникативных, познавательных и творческих задач; ориентироваться на разнообразие способов решения задач;- осуществлять анализ объектов с выделением существенных и несущественных признаков; проводить сравнение, классификацию по заданным критериям;- строить логические рассуждения в форме связи простых суждений об объекте; устанавливать аналогии, причинно-следственные связи;- моделировать, преобразовывать объект из чувственной формы в модель, где выделены существенные характеристики объекта (пространственно-графическая или знаково-символическая);- синтезировать, составлять целое из частей, в том числе самостоятельное достраивание с восполнением недостающих компонентов;- выбирать основания и критерии для сравнения, сериации, классификации объектов;

Коммуникативные универсальные учебные действия:

- аргументировать свою точку зрения на выбор оснований и критериев при выделении признаков, сравнении и классификации объектов; выслушивать собеседника и вести диалог;- признавать возможность существования различных точек зрения и права каждого иметь свою; планировать учебное сотрудничество с учителем и сверстниками определять цели, функций участников, способов взаимодействия; осуществлять постановку вопросов — инициативное сотрудничество в поиске и сборе информации;- разрешать конфликты – выявление, идентификация проблемы, поиск и оценка альтернативных способов разрешения конфликта, принятие решения и его реализация;- управлять поведением партнера — контроль, коррекция, оценка его действий;- уметь с достаточной полнотой и точностью выражать свои мысли в соответствии с задачами и условиями коммуникации;- владеть монологической и диалогической формами речи.

# **Категория слушателей:**

Данный курс предназначен для учителей информатики и физики, а также педагогов дополнительного образования.

Продолжительность курса: Программа курса рассчитана на 612 учебных часов, два цикла по 306 часов, содержит теоретическую и практическую часть.

Формы обучения: По данной программе возможно обучение с отрывом от производства, без отрыва от производства.

# **Развитие УУД на занятиях по образовательной геоинформатике**

Федеральный государственный образовательный стандарт нацеливает учителей на создание условий для разностороннего развития личности ребёнка.

Образовательная Геоинформатика приобретает все большую значимость и актуальность в наше время. Понимание феномена технологии, знание законов техники позволяет младшему школьнику соответствовать запросам времени найти свое место в современной жизни.

Геоинформатика - наука, технология и производственная деятельность по научному обоснованию, проектированию, созданию, эксплуатации и использованию географических информационных систем, по разработке геоинформационных технологий, по приложению ГИС для практических и научных целей.

Она является основой таких дисциплин как география, физика, технология, информатика, программирование. Основная цель введения геоинформатики в урочную и внеурочную деятельность – это социальный заказ общества: сформировать личность, способную самостоятельно ставить учебные цели, проектировать пути их реализации, контролировать и оценивать свои достижения, работать с разными источниками информации, формулировать собственное мнение, суждение, оценку.

Геоинформатика приучает детей смотреть на проблемы шире и решать их в комплексе.

Современному обществу требуется новый человек - исследователь проблем, человек - творец, а не простой исполнитель. Для ребенка не является проблемой справиться с любой электронной игрушкой, а наша задача, чтобы школьник мог создавать ГИС для решения социальных, экономических и иных задач для социума. Работа по картам, различные языки программирования, трехмерное моделирование, фотограмметрия помогают школьникам мыслить логически, абстрактно и рассматривать вариативность исследований при поставленной задачей.

Занятия по образовательной геоинформатике строятся на четырех составляющих:

- установление взаимосвязей:

короткий рассказ педагога перед началом занятия помогает детям понять проблему и попытаться найти самый удачный способ ее решения;

- 3D прототипирование:

на этом этапе начинается собственно деятельность – дети наполняют схематичными 3D моделями определенный участок карты, при этом реализуется принцип «обучение через действие»;

- рефлексия:

с помощью созданных моделей дети проводят картографические исследования, в процессе которых учатся делать выводы, сопоставлять результаты опытов;

- развитие:

творческая активность детей и полученный ими опыт рождают идеи для продолжения исследований, желание экспериментировать, планировать инфраструктуру, усовершенствовать их.

Таким образом, реализация системно – деятельного подхода с помощью образовательной геоинформатики, позволяет успешно формировать следующие универсальные учебные действия:

Познавательные:

- умение использовать БПЛА в соответствии с их назначением, различать детали по внешнему виду и названию;

знакомство с основами прототипирования, моделирования, фотограмметрии и программирования;

- использование средств JOSM (программное средство для анализа и создания карт) для решения геоинформационных задач.

Регулятивные:

- принятие и сохранение учебной задачи;

- планирование последовательности шагов алгоритма для достижения цели;

- развитие способности творчески подходить к решению проблемы;

- оценивание творческого продукта и соотнесение его с изначальным замыслом, выполнение по необходимости коррекции либо продукта, либо замысла;

- адекватное восприятие оценки педагога.

Коммуникативные:

- умение выслушивать собеседника и вести диалог;

- умение работать в паре и группе, эффективно распределяя обязанности;

- умение представлять проект, рассказывать о его возможностях;

- понимание возможности существования различных точек зрения и права каждого иметь свою.

Личностные:

- развитие познавательного интереса, инициативы и любознательности;

- готовность и способность учащихся к саморазвитию и реализации творческого потенциала за счет развития алгоритмического и логического мышлении;

- стремление использовать полученные знания в процессе обучения другим предметам и в повседневной жизни;

- способность связывать учебное содержание с собственным опытом.

Таким образом, использование возможностей образовательной геоинформатики во внеурочной деятельности способствует повышению качества обучения, эффективности и на уроках, вовлечению учащихся в познавательную деятельность, что позволяет сделать образовательный процесс более эффективным и интересным для обучающихся.

В повышении эффективности изучения геоинформатики приоритетное место занимают познавательные УУД. Познавательные универсальные учебные действия формируют систему способов познания окружающего мира, построения самостоятельного процесса поиска, исследования и совокупность операций по обработке, систематизации, обобщению и использованию полученной информации.

Познавательные УУД включают в себя логические, общеучебные действия, формулирование и решение проблемы.

Всю эту группу УУД можно развивать при выполнении со школьниками проектов по геоинформатике.

### **Приведем пример проекта по геоинформатике:**

Тема проекта: «Создание цифровой карты города / села»

Возрастная категория обучающихся: 7 класс (12 - 13 лет).

**Основополагающий вопрос:** как создать цифровую версию города?

### **Проблемные вопросы:**

1. Когда вы последний раз пользовались печатной картой или атласом?

- 2. Какими геосервисам вы пользуетесь и почему?
- 3. Можно ли с помощью линейки или курвиметра измерять по карте мира расстояния?
- 4. Что важнее для карты дизайн или содержание?
- 5. Что сможет изменить в Мире появление новых карт?
- 6. Какие тематики для картографирования вы считаете важными для Мира, страны, города, района?
- 7. Картографического сервиса на какую тематику не хватает именно Вам?

Приведем пример проекта по геоинформатике:

Тема проекта: «Создание цифровой карты».

Возрастная категория обучающихся: 7 класс (11-13лет).

Основополагающий вопрос: что такое цифровая карта?

Проблемные вопросы: 1) какие виды карт бывают? 2) что такое ГИС? 3) для каких целей применяются цифровые интерактивные карты? 4) каковы перспективы развития геоинформатики в Российской Федерации? 5) какой проект на основе создания карты вы можете предложить?

Цель проекта: развитие познавательных универсальных учебных действий обучающихся.

Задачи проекта:

освоить представление о понятиях «ГИС», «Геоинформатика»;

изучить виды карт, типовую структуру различных картографических ресурсов;

познакомиться со сферами применения интерактивных цифровых карт;

научить создавать прототипирование местности для решения узких задач.

Формируемые универсальные учебные действия:

Познавательные:

уметь выбирать наиболее подходящий способ решения проблемы, исходя из ситуации;

уметь находить информацию, представленную в разных формах;

уметь анализировать, сравнивать, обобщать, классифицировать.

Проблема проекта (формулируется совместно с обучающимися): как расширить функциональность прототипирования местности?

Гипотезы решения проблемы (формулируются обучающимися): 1) нужно проектировать инфраструктуру назначенной местности для решения разных задач; 2) нужно совершенствовать уже созданные карты 3) нужно использовать межпредметный подход к прототипированию местности на основе цифровых интераткивных карт и привлекать к этому специалистов из разных областей.

План работы над проблемными вопросами (на примере группы №4):

1. Проанализировать различные источники информации (интернетресурсы, официальный сайт предприятия).

2. Составить список типов карт.

3. Найти подробную информацию о прототипировании местности (фотограмметрия, аэросьемка, приминение БПЛА, язык программирования, технические характеристики).

4. Составить презентацию (15-20 слайдов) и краткий рассказ о создании цифровой версии местности.

План работы над проектом «цифровая карта»?

1.Для выполнения какой задачи необходима цифровая карта?

2. Создать прототип местности в 3D редакторе «Blender».

3.Каковы основные части инфраструктуры важны для функионирования цифровой карты? Описать их назначение.

4. Где может применяться интерактивная цифровая карта местности?

Оценивание результатов проекта учителем:

Система оценки проектных работ – сложное мероприятие, которое требует педагогической и методической грамотности, компетентности экспертного совета в определенных предметных областях, знания основ научно-исследовательской и проектной деятельности, традиций определенных конференций и конкурсов, и самого учебного заведения, где выполняется проект. Существуют различные системы оценивания. Например, учитель может оценивать сформированные в ходе выполнения проекта УУД обучающихся, руководствуясь представленному в таблице 1 листу оценивания.

Таблица 1

**Лист оценивания УУД обучающихся в результате выполнения проекта**

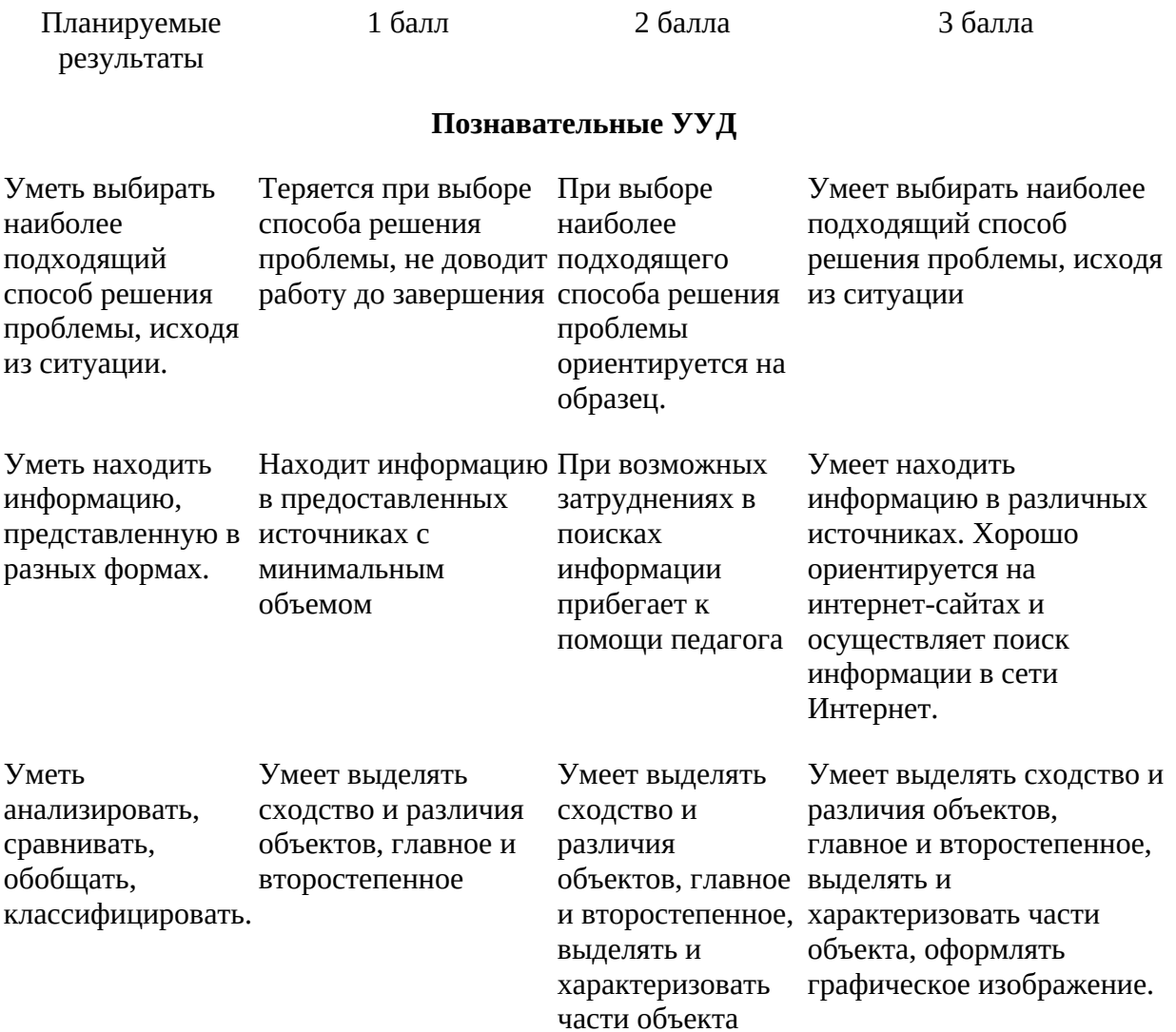

# **II. Перечень тем I цикла (306 часов)**

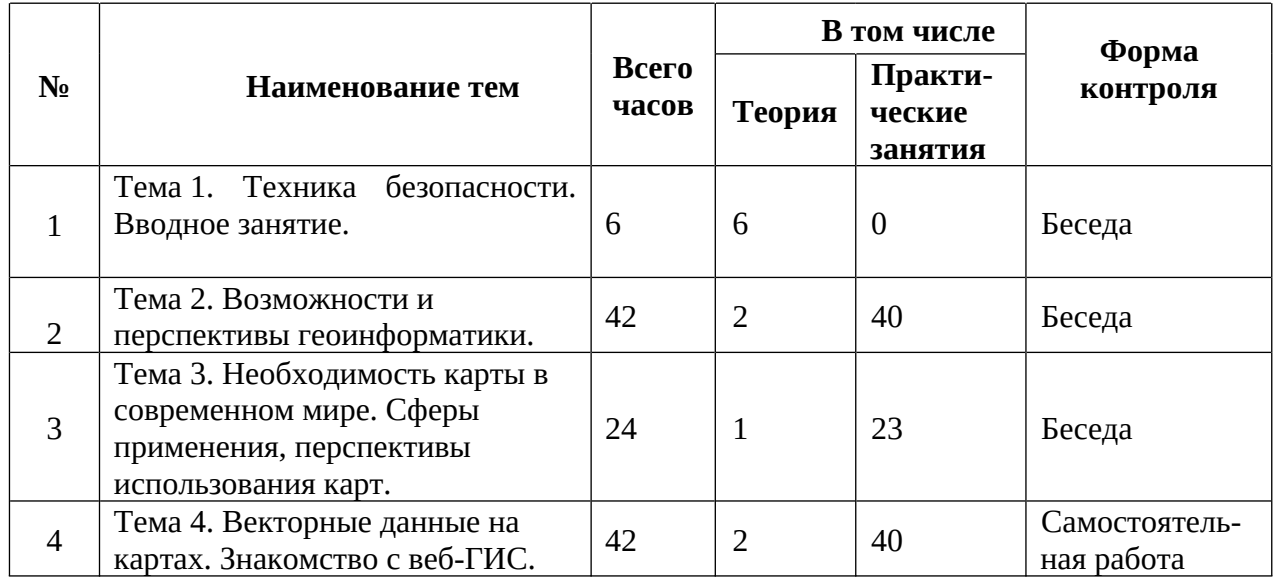

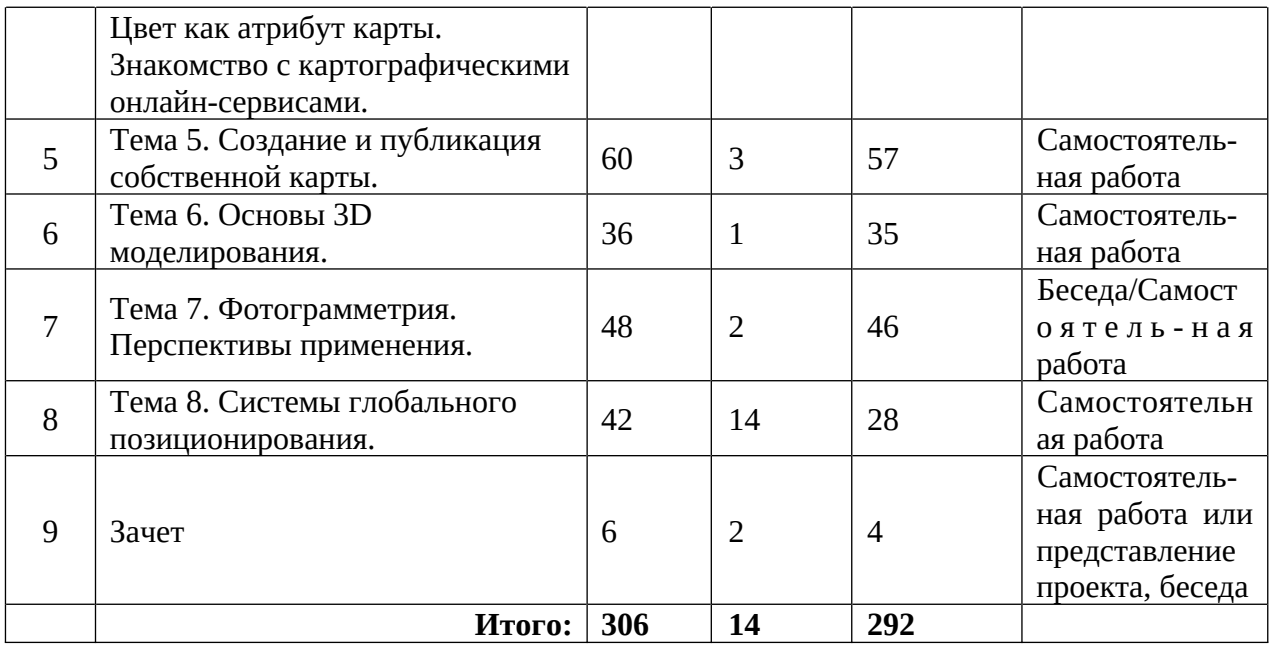

#### **Содержание I цикла**

Тема 1. Техника безопасности. Вводное занятие.

Проводится обзор техники безопасности. Как работать с прикладным оборудованием: БПЛА, 3D принтер, VR оборудование.

Тема 2. Возможности и перспективы геоинформатики.

Вводная лекция, на которой рассматривается целесообразность и методы внедрения геоинформатики в основном и дополнительном образовании.

Тема 3. Необходимость карты в современном мире. Сферы применения, перспективы использования карт.

Знакомство с различными современными геоинформационными системами. В каких областях применяется геоинформатика, какие задачи может решать, а также как обучающиеся могут сами применять её в своей повседневной жизни.

Тема 4. Векторные данные на картах. Знакомство с веб-ГИС. Цвет как атрибут карты. Знакомство с картографическими онлайн-сервисами.

Умение искать и обрабатывать информацию «геотеги». Виды web gis: для чего используются. Узконаправленные сервисы.

Тема 5. Создание и публикация собственной карты.

Применение прикладного программного обеспечения JOSM. Школьники учатся добывать информацию из открытых источников данных карт. Применяют навыки применения векторных данных для построения и создания собственной карты.

Тема 6. Основы 3D моделирования.

Изучение основ 3D моделирования для применения в геоинформационных системах и продуктах ГИС. С помощью open source ПО Blender 3D ученики научаться создавать mesh примитивы, взаимодействовать с ними: изменять, масштабировать, редактировать.

Тема 7. Фотограмметрия. Перспективы применения.

Изучение методов фотограмметрии. Для чего и где применяется. Использование фотограмметрии, как перспективную технологию в сфере геоинформационных систем. Методы применения фотограмметрии в иных сферах деятельности человечества.

Тема 8. Системы глобального позиционирования.

История возникновения систем глобального позиционирования. Методы применения в гражданском, в военном деле. Современные системы разных стран, их общее назначение и применение.

Тема 9. Зачет.

Зачет может проходить в нескольких формах. Самая распространенная из них – создание своей цифровой карты с применением прототипирования. Другой вариант – домашняя подготовка творческого специализированного картографического проекта с последующей презентацией перед группой слушателей.

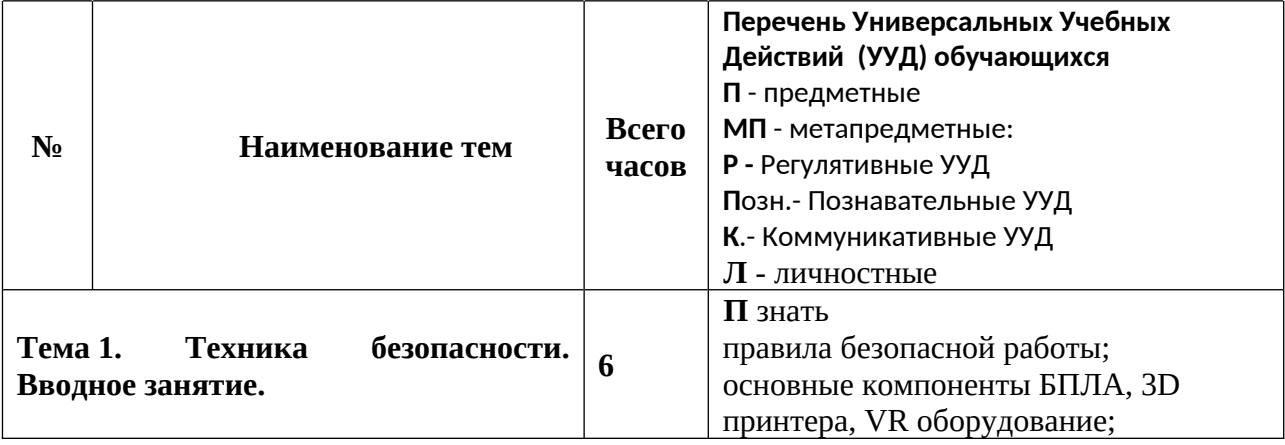

#### **III. Учебно-тематический план**

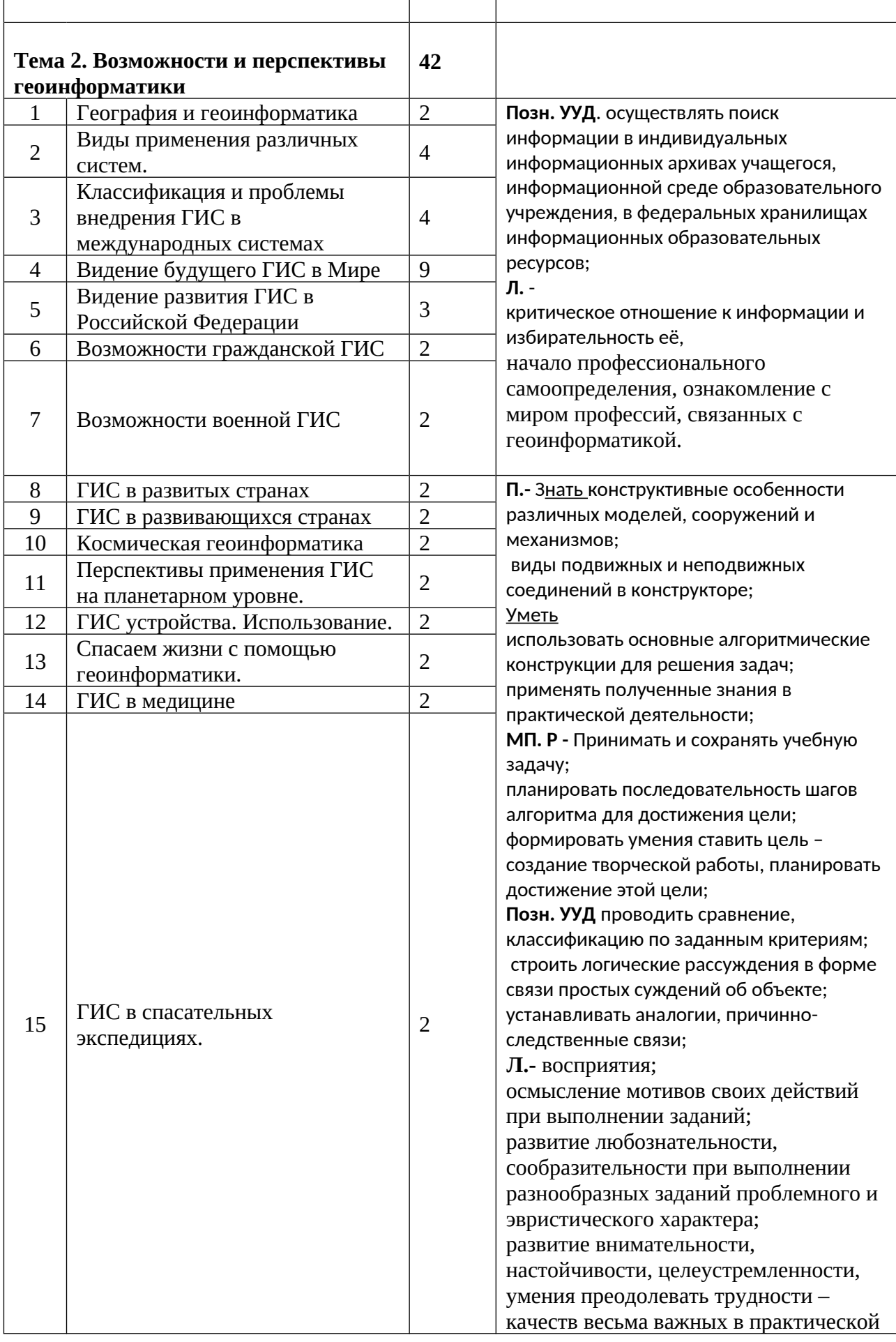

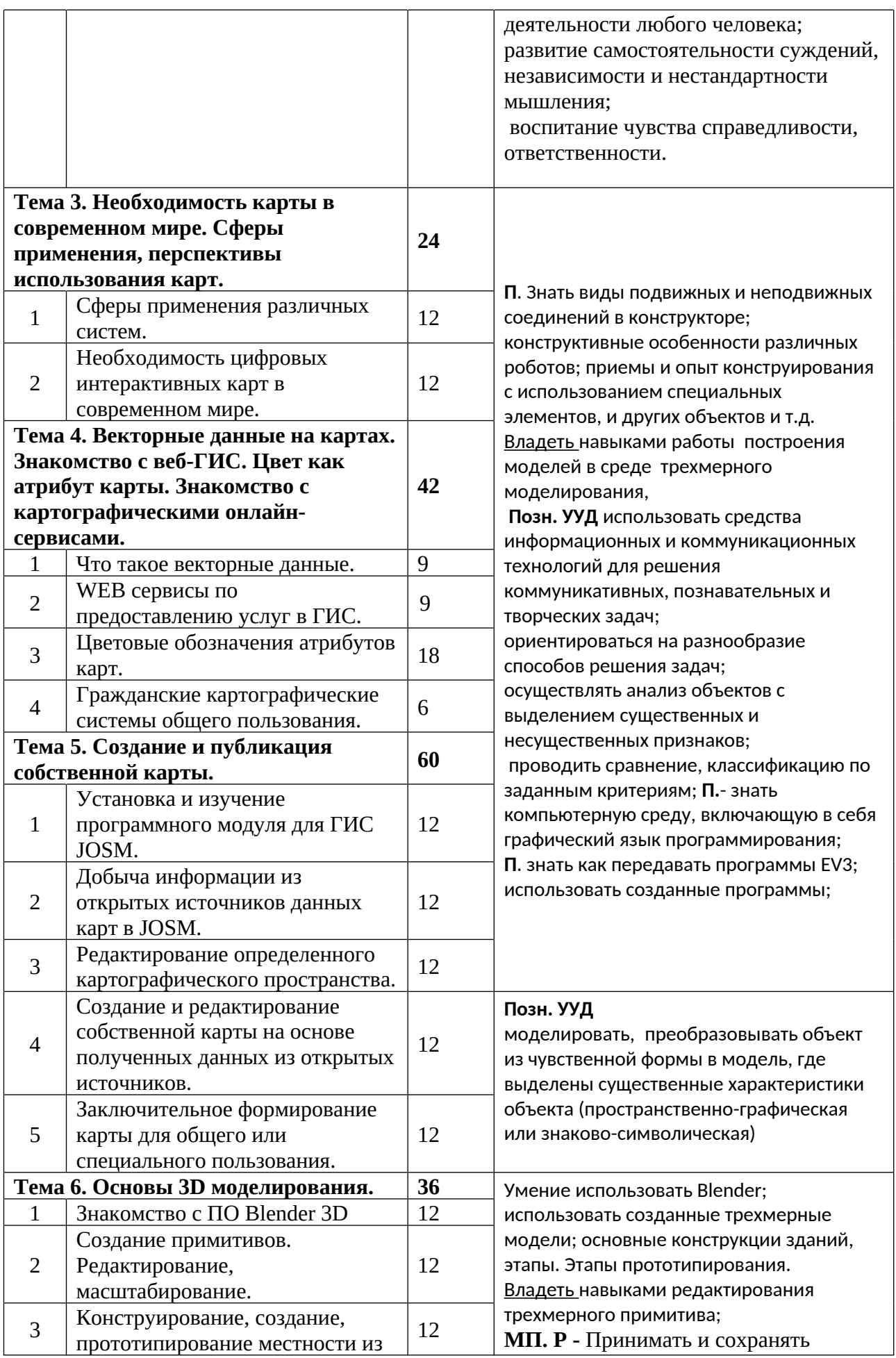

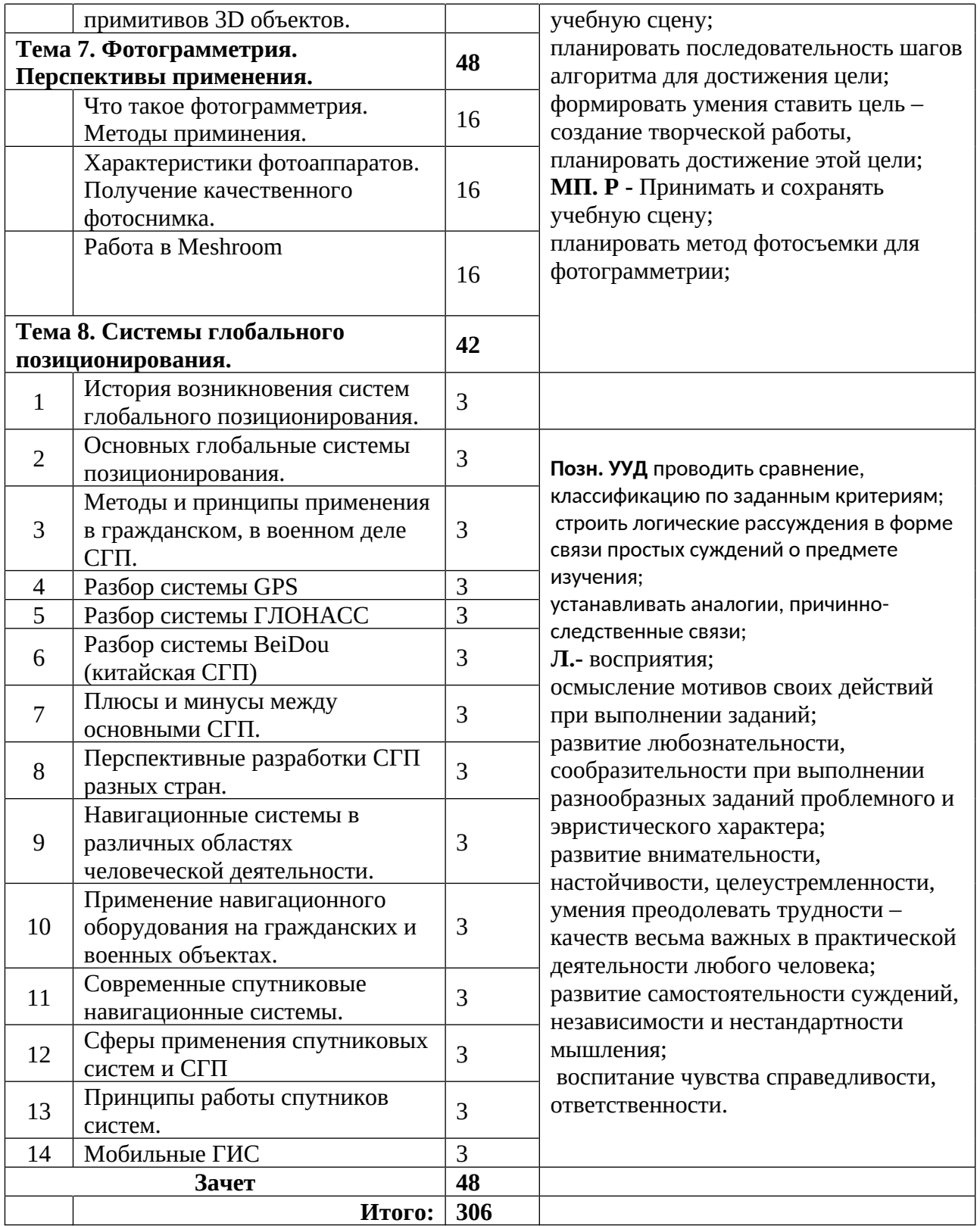

### **IV. Перечень тем II цикла (306 часов)**

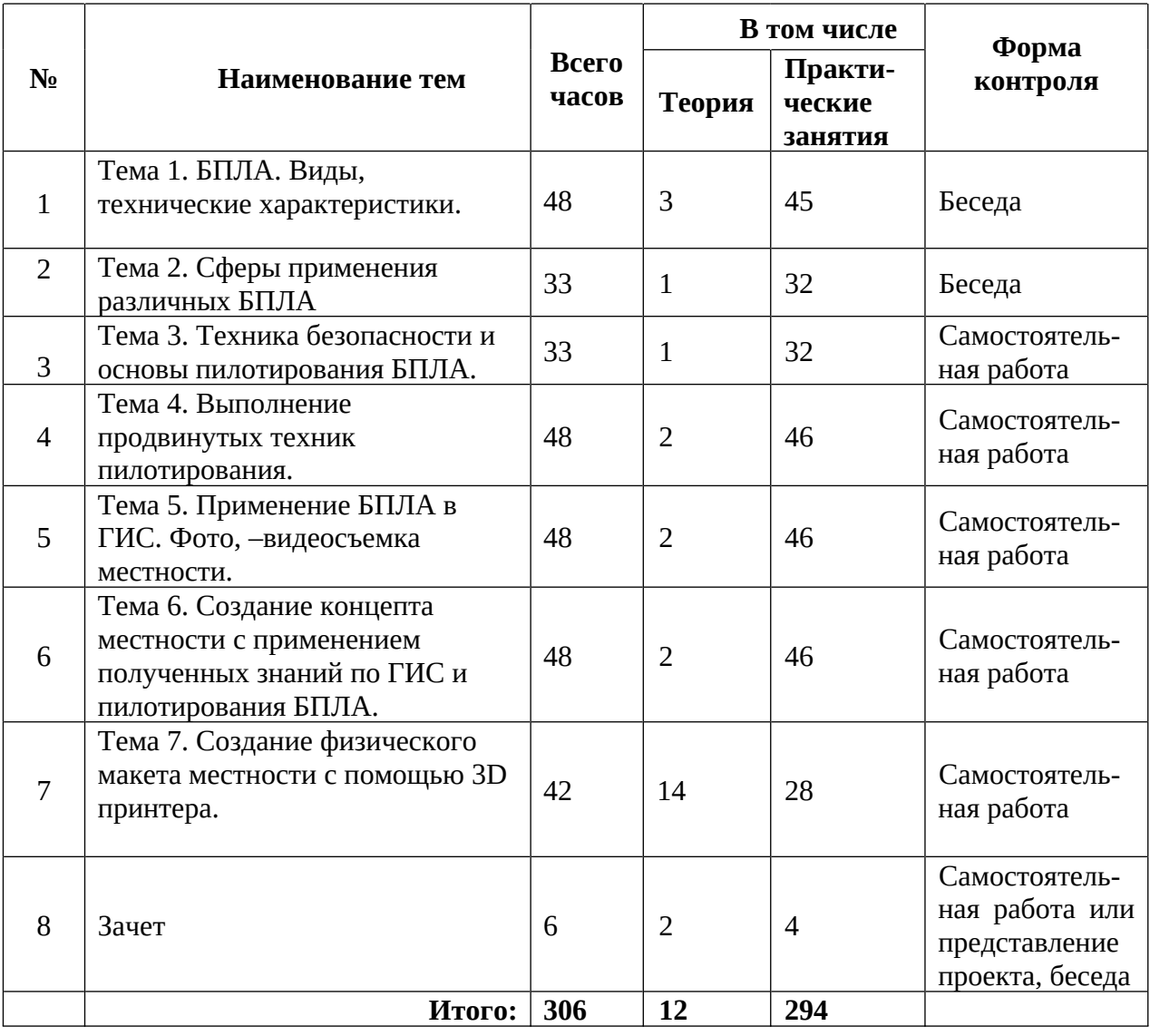

#### **Содержание II цикла**

Тема 1. БПЛА. Виды, классификация, технические характеристики.

Вводная лекция, на которой рассматриваются виды БПЛА (беспилотные летательные аппараты). Приводятся технические характеристики, классификация, конструкция различных аппаратов. Практическая составляющая применяется в умении различать разнообразный парк беспилотных летательных аппаратов.

Тема 2. Сферы применения различных БПЛА.

Рассматриваются основные сферы применения беспилотных летательных аппаратов: коммерческие, сельскохозяйственные, космические, военные, гражданские, поисковые.

Тема 3. Техника безопасности и основы пилотирования БПЛА.

Модуль включает в себя управление и эксплуатацию, техническое обслуживание, обнаружение и устранение неисправностей беспилотной летательной системы, применение технических средств, используемых для управления полетом беспилотного летательного аппарата. Знание и применение технической документации.

Тема 4. Выполнение продвинутых техник пилотирования.

Обучение экстренной посадке беспилотного летательного аппарата. В каких ситуациях применять продвинутую технику пилотирования. Соблюдение дистанции на высокой скорости от внешних объектов городской и сельской инфраструктуры.

Тема 5. Применение БПЛА в ГИС. Фото, –видеосъемка местности.

Последовательно рассматривается управление беспилотным летательным аппаратом при ведении фото или видеосъемки.

Тема 6. Создание концепта местности с применением полученных знаний по ГИС и пилотирования БПЛА.

Практическая часть модуля включает в себя заранее выбранный участок местности с последующим его переносом в цифровой вид с применением полученных знаний по пилотированию беспилотных летательных аппаратов, умение вести фото и видеосъемку с помощью БПЛА, фотограмметрии, 3D моделирования.

Тема 7. Создание физического макета местности с помощью 3D принтера.

Знакомство с технологией 3D печати. Обучающиеся на основе полученного опыта и знаний в ГИС создают полноценный макетированный проект выбранной местности с инфраструктурой.

Тема 8. Зачет.

Зачет может проходить в нескольких формах. Самая распространенная из них – пилотирование ПБЛА на время и скорость по заданным точкам. Другой вариант – домашняя подготовка творческого ГИС проекта на основе изученного материала с последующей презентацией перед группой слушателей.

# **V. Учебно-тематический план**

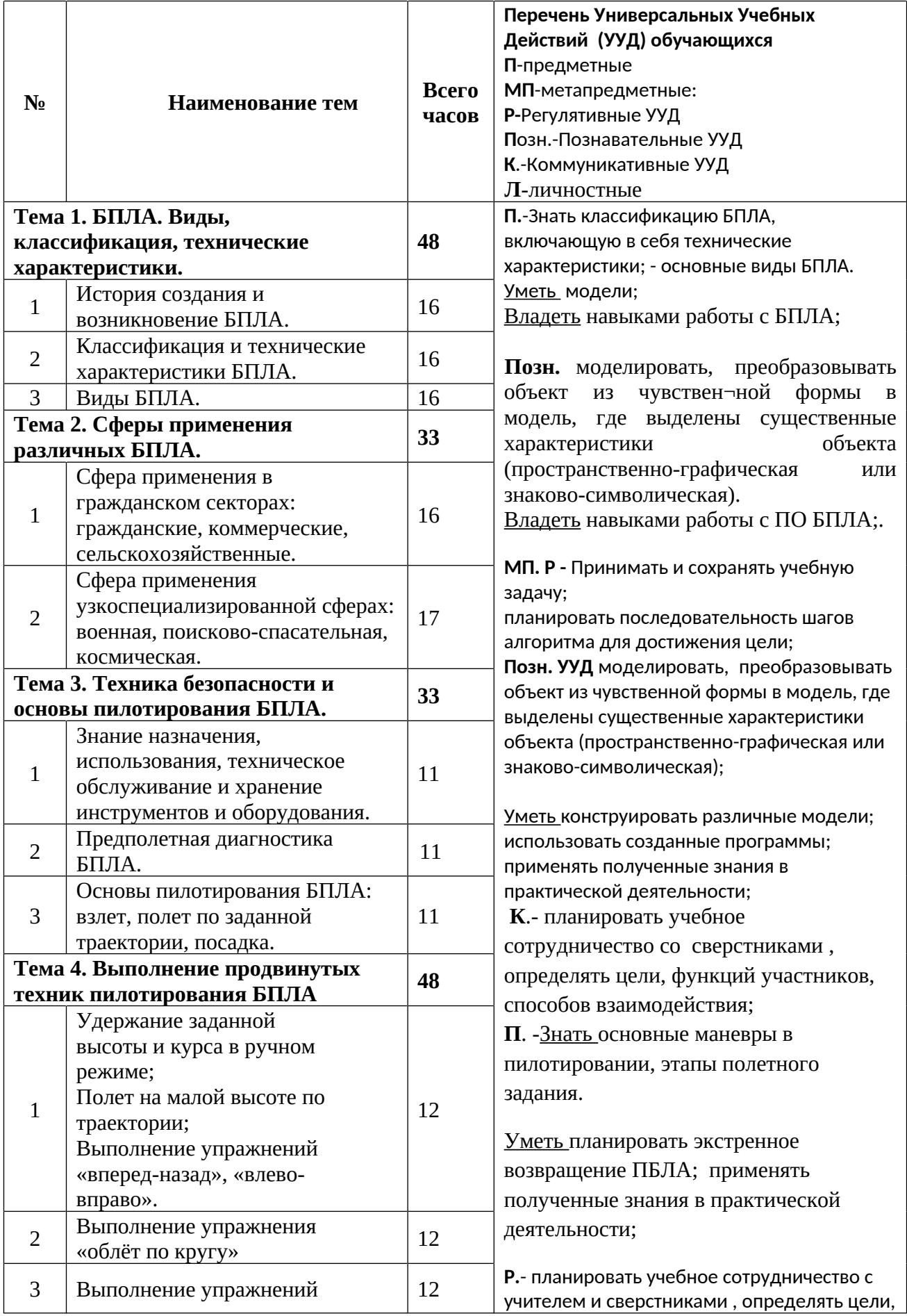

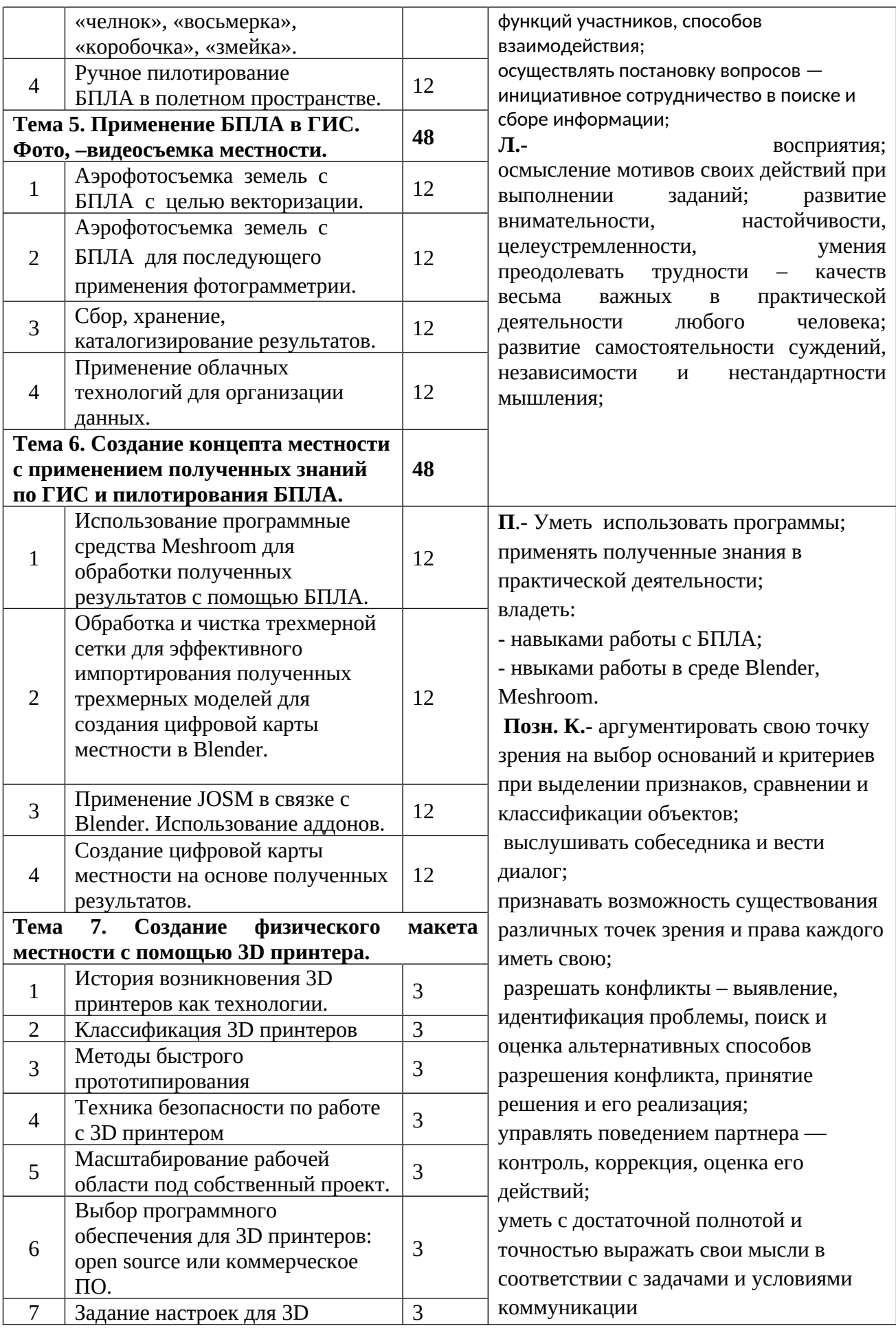

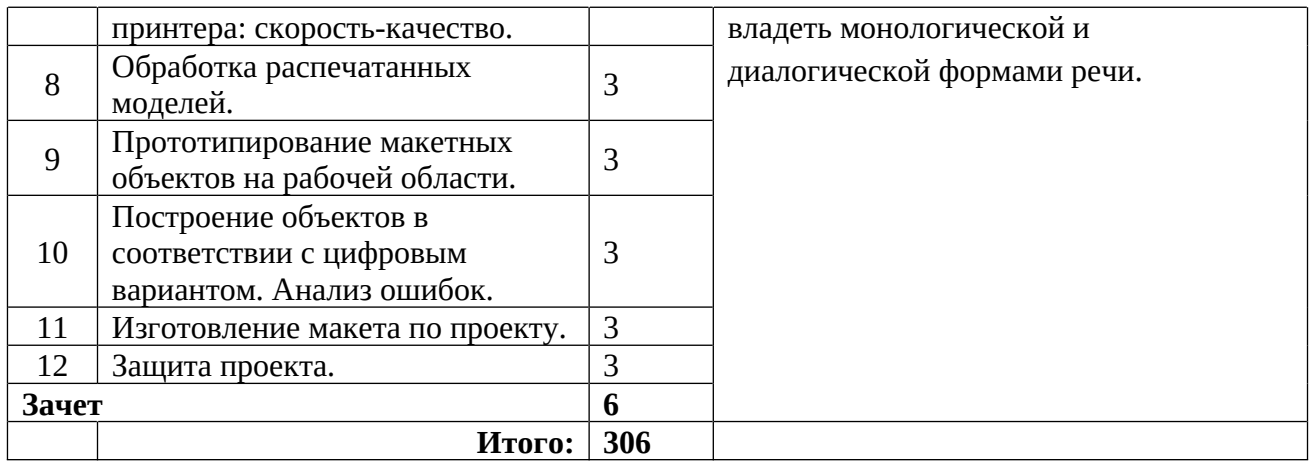

#### **VI. Методические рекомендации по реализации программы**

Программа составлена согласно педагогической целесообразности внедрения курса робототехники в основной школе с учетом развития способностей детей 5-7 классов и старше. В обучении используются следующие методы: лекция, беседа, практическая работа, семинар, представление проектов. Применятся индивидуальная работы и работа в команде. Хорошие результаты приносят приёмы, направленные на активизацию мышления и действия каждого обучающегося в отдельности.

# **VII. Учебно-методическое обеспечение (список использованной литературы)**

1. Алмазов, И.В. Сборник контрольных вопросов по дисциплинам «Аэрофотография», «Аэросъёмка», «Аэрокосмические методы съёмок» / И.В. Алмазов, А.Е. Алтынов, М.Н. Севастьянова, А.Ф. Стеценко — М.: изд. МИИГАиК, 2006. — 35 с.

2. Баева, Е.Ю. Общие вопросы проектирования и составления карт для студентов специальности «Картография и геоинформатика» / Е.Ю. Баева — М.: изд. МИИГАиК, 2014. — 48 с.

3. Макаренко, А.А. Учебное пособие по курсовому проектированию по курсу «Общегеографические карты» / А.А. Макаренко, В.С. Моисеева, А.Л. Степанченко под общей редакцией Макаренко А.А. — М.: изд. МИИГАиК, 2014. — 55 с.

4. Верещака, Т.В. Методическое пособие по использованию топографических карт для оценки экологического состояния территории / Т.В. Верещака, Качаев Г.А. — М.: изд. МИИГАиК, 2013. — 65 с.

5. Редько, А.В. Фотографические процессы регистрации информации / А.В. Редько, Константинова Е.В. — СПб.: изд. ПОЛИТЕХНИКА, 2005. — 570 с.

6. Косинов, А.Г. Теория и практика цифровой обработки изображений. Дистанционное зондирование и географические информационные системы. Учебное пособие / А.Г. Косинов, И.К. Лурье под ред. А.М.Берлянта — М.: изд. Научный мир, 2003. — 168 с.

7. Радиолокационные системы воздушной разведки, дешифрирование радиолокационных изображений / под ред. Школьного Л.А. — изд. ВВИА им. проф. Н.Е. Жуковского, 2008. — 530 с.

8. Киенко, Ю.П. Основы космического природоведения: учебник для вузов / Ю.П. Киенко — М.: изд. Картгеоцентр — Геодезиздат, 1999. — 285 с.

9. Иванов, Н.М. Баллистика и навигация космических аппаратов: учебник для вузов — 2-е изд., перераб. и доп. / Н.М.Иванов, Л.Н. Лысенко — М.: изд. Дрофа, 2004. — 544 с.

10. Верещака, Т.В. Методическое пособие по курсу «Экологическое картографирование» (лабораторные работы) / Т.В. Верещакова, И.Е. Курбатова — М.: изд. МИИГАиК, 2012. — 29 с.

11. Иванов, А.Г. Методические указания по выполнению лабораторных работ по дисциплине «Цифровая картография». Для студентов 3 курса по направлению подготовки «Картография и геоинформатика» / А.Г. Иванов, С.А. Крылов, Г.И. Загребин — М.: изд. МИИГАиК, 2012. — 40 с.

12. Иванов, А.Г. Атлас картографических проекций на крупные регионы Российской Федерации: учебно-наглядное издание / А.Г. Иванов, Г.И. Загребин — М.: изд. МИИГАиК, 2012. — 19 с.

13. Петелин, А. 3D-моделирование в SketchUp 2015 — от простого к сложному. Самоучитель / А. Петелин — изд. ДМК Пресс, 2015. — 370 с., ISBN: 978-5-97060-290-4.

14. Быстров, А.Ю. Применение геоинформационных технологий в дополнительном школьном образовании. В сборнике: Экология. Экономика. Информатика / А.Ю. Быстров, Д.С. Лубнин, С.С. Груздев, М.В. Андреев, Д.О. Дрыга, Ф.В. Шкуров, Ю.В. Колосов — Ростов-на-Дону, 2016. — С. 42–47.

15. GISGeo — http://gisgeo.org/.

- 16. ГИС-Ассоциации http://gisa.ru/.
- 17. GIS-Lab http://gis-lab.info/.
- 18. Open Street Map (OSM) http://www.openstreetmap.org/.

19. Быстров, А.Ю. Геоквантум тулкит. Методический инструментарий наставника / А.Ю. Быстров, — Москва, 2019. — 122 с., ISBN 978-5-9909769-6-2.

20. 3D редактор - https://www.blender.org

21. Meshroom - https://github.com/alicevision/meshroom

#### V. Материально-техническое обеспечение

1.Оборудование Центра «Точка роста»

2.Квадрокоптер DJI Mavic AIR - 1 шт.

3.Квадрокоптер Tello - 3 шт.

4.3D printer PICASO - 1 шт.

5.Моноблок - 1шт.

6.Компьютеры с ОС Windows XP/Vista/7 -15 шт.